## Package: swagger (via r-universe)

June 29, 2024

Type Package

Title Dynamically Generates Documentation from a 'Swagger' Compliant API

**Version** 5.17.14.1

Suggests jsonlite, plumber, testthat

Description A collection of 'HTML', 'JavaScript', and 'CSS' assets that dynamically generate beautiful documentation from a 'Swagger' compliant API: <<https://swagger.io/specification/>>.

License Apache License 2.0 | file LICENSE

Encoding UTF-8

URL <https://rstudio.github.io/swagger/>,

<https://github.com/rstudio/swagger>

BugReports <https://github.com/rstudio/swagger/issues>

RoxygenNote 7.3.1

Repository https://rstudio.r-universe.dev

RemoteUrl https://github.com/rstudio/swagger

RemoteRef HEAD

RemoteSha a0aff9629d172ac1d48b5941180283bba01322d4

### **Contents**

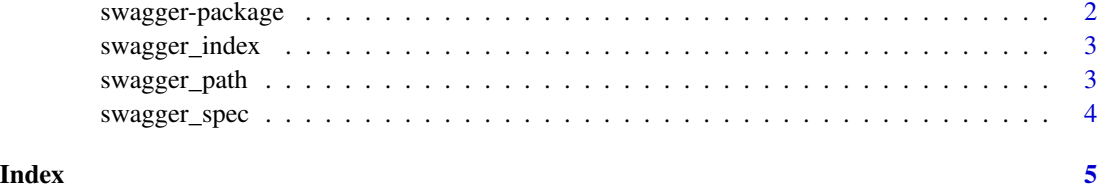

<span id="page-1-0"></span>

#### Description

Swagger is a collection of HTML, JavaScript, and CSS assets that dynamically generate beautiful documentation from a Swagger-compliant API.

#### Details

The main purpose of this package is to enable package authors to create APIs that are compatible with <https://swagger.io/> and <https://www.openapis.org/>.

To learn more about Swagger visit: <https://swagger.io/swagger-ui/>

#### Author(s)

Maintainer: Bruno Tremblay <cran@neoxone.com> [contributor]

Authors:

- Barret Schloerke <barret@rstudio.com> [\(ORCID\)](https://orcid.org/0000-0001-9986-114X)
- Javier Luraschi <javier@rstudio.com>
- SmartBear Software [copyright holder]

#### Other contributors:

• RStudio [copyright holder]

#### See Also

Useful links:

- <https://rstudio.github.io/swagger/>
- <https://github.com/rstudio/swagger>
- Report bugs at <https://github.com/rstudio/swagger/issues>

<span id="page-2-1"></span><span id="page-2-0"></span>swagger\_index *Path to Swagger Index*

#### Description

Retrieves the path to the swagger index file.

#### Usage

```
swagger_index(version = "5")
```
#### Arguments

version Major version number to be used for Swagger UI. Currently version "3" is compatible with OpenAPI spec 2.0, 3.0.

#### Examples

```
if (interactive()) {
 browseURL(swagger_index())
} else {
 print(paste("You can use swagger under: ", swagger_index()))
}
```
swagger\_path *Path to Swagger Resources*

#### Description

Retrieves the path to swagger resources.

#### Usage

```
swagger_path(version = "5")
```
#### Arguments

version Major version number to be used for Swagger UI. Currently version "3" is compatible with OpenAPI spec 2.0, 3.0.

#### Examples

```
if (interactive()) {
 browseURL(swagger_path())
} else {
 print(paste("You can explore swagger resources under: ", swagger_path()))
}
```
<span id="page-3-0"></span>

#### Description

Produces the content for a index.html file that will attempt to access a provided API path.

#### Usage

```
swagger_spec(
  api_path = "\"http://petstore.swagger.io/v2/swagger.json\"",
 version = "5"\mathcal{L}
```
#### Arguments

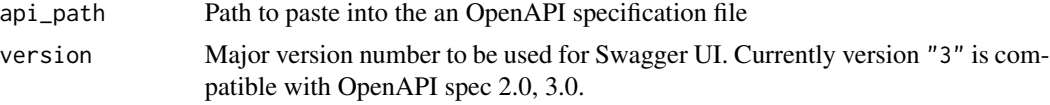

#### Value

large string containing the contents of [swagger\\_index\(](#page-2-1)) with the appropriate specification path changed to the api\_path value.

#### Examples

```
if (interactive()) {
  swagger_spec("https://developer.uspto.gov/ibd-api/swagger.json")
}
```
# <span id="page-4-0"></span>Index

swagger *(*swagger-package*)*, [2](#page-1-0) swagger-package, [2](#page-1-0) swagger\_index, [3,](#page-2-0) *[4](#page-3-0)* swagger\_path, [3](#page-2-0) swagger\_spec, [4](#page-3-0)